**AutoBED Crack Activation Code With Keygen**

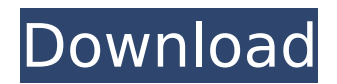

# **AutoBED Crack Torrent (Activation Code) Download**

It is a lookahead stereo ducker that can have virtual sidechain inputs. There are two input signals. For example, there is a main send, which is the unprocessed track that you are working on, and a side send, which is an addition made to the main send. For example, if you are trying to automate the introduction to a podcast you can use the main send to automate the opening song which you can select. You can then use the side send to add a drum-roll with a fade-in. The side send can either fade in the drum-roll or have a discontinuity (a click) as soon as it comes in. In the GUI, you can set how loud the ducking is (ratio) as well as which side send is ducking and how deep the fade-in and fade-out are. autoBED Crack Keygen first published in 2009. This script is fully customizable and user configurable. (MacOS X is required). Changelog: Jul 23, 2009 - Fixed Triggermap plugin to work with Python 3.1. Jun 26, 2009 - Fixed an issue where vocals were being skipped in virtual sidechain tracks. Jan 10, 2009 - Works with Blue Cat's Mixer Flux (added to GitHub) Jul 24, 2008 - Added Triggers as Sidechain input option. Application Showoff : The application is designed to be as brief as possible for demonstration. As such, it is very simple. While the configuration is not rich, it gives users a good idea of how to start messing around with these effects in a very simple way. The main application window shows the current setting. You can either choose a preset, or you can adjust the settings onthe-fly. The Preset does allow presets from different plugins to be arranged in a graph, so that the user can arrange presets based on what each plugin has to offer. The application does not offer presets from AutoBED to be seen, however. The purpose of the application is simply to demonstrate the features and capabilities of AutoBED. autoBED Description: The application is a very simple showoff of using AutoBED. While you could play around with the presets, it is designed to be used as a demonstration of how to start messing around with the plug-in. autoBED first published in 2009. This script is fully customizable and user config

## **AutoBED Crack + Free License Key Free**

This is a stand-alone unit that will automatically control the level of a VST effect on a stereo recording. It will work in both mono and stereo recordings. The stereo setting uses the left and right channels as virtual sidechain inputs. The plugin has a built-in lookahead delay and a number of presets for common on-air applications. Supported VST Plugins: autoBED works with any VST plugin that supports two virtual inputs, up to 5 presets can be stored. \*Note: When you record a new plug-in with autoBED you will be asked if you would like to use the presets for another plug-in in the same DAW. The presets are completely independent of each other. The preset effects will not apply to the on-air applications in any way. The autoBED plug-in has not been designed for live use. There are other auto-leveling software programs that are being used on stage. If you wish to use autoBED on stage, please consult with the distributor for more information. Version History: Version 1.2 January 2012: New version of the presets, with the ability to delete specific presets. When loading presets, if a loaded preset had more than one group, the main group would be selected. A "save to presets" menu item has been added. The presets can now be copied and pasted with the F3 or F4 buttons. Version 1.1 June 2011: Now with more presets (23 in total). Now supports multiple groups for the presets. Fixed a bug in presets that would cause the preset noise to be stored. Fixed a bug in presets that would cause the last preset to be saved incorrectly. Version 1.0: Original release. autoBED Description: The autoBED VST plugin uses a control input to determine the level of a selected virtual input. This virtual input can be a stereo VST effect, or a virtual sidechain input to another VST. The plugin can be used in mono or stereo audio sources. If an audio source is coming through the plugin, then the control input is set to the input level of the audio. If the plugin is being used with VST effects, the control input is used to determine the level of the VST effect. The plugin uses an internal delay to control the lookahead setting. The delay is set by the number of milliseconds from the current time to the b7e8fdf5c8

## **AutoBED Crack +**

This is a virtual sidechain plugin which gives you great results without any sidechaining. Simply clip or insert the signal and the plugin will automatically add stereo busing, equalization and phase correction to effectively "ducker" the input signal. This is an easy-to-use virtual multi-effect processor that will fulfill most of your mixing needs. The VST plug-in is available as a high quality compatible audio and MIDI interface. The FX Studio Pro integrates a collection of 12 rack mount effects, each containing one of the most sought after features of many high end plugin processors such as parallel compression, effects loops, and loop modulation. The FX Studio Pro allows you to easily integrate, sequence, automate and control multiple plug-ins, pedals and any other VST effects, and provides access to an extensive library of effects. The FX Studio Pro comes in a compact box that contains four ultra-compact effects processors. You can vary the number of effects that you assign to each channel. The effect processors are all standalone while the mixing controls, and the effects plugins window, are fully integrated within the FX Studio. Effects Processors: Flange, Feedback, Stereo Chorus, Stereo Flanger, Stereo Phaser, Delay, Delicate Delay, Stereo Echo, Stereo Plumb, Automated Reverb, Phasor, Pan & Spread, and Sweep. 1. FX Studio Description: The FX Studio gives you complete control over your favorite DAW's plugins and effects. FX Studio is a powerful advanced digital audio effects plug-in for Windows. Using the FX Studio, you can activate and control the behavior of multiple effects simultaneously and combine them to achieve virtually unlimited possibilities. Guitar Effects: The best of the best guitar effects is now included in the new ProTools Version of FX Organizer. When you want to warm up or fine-tune your music, don't go to a guitar amp or pedal board - go to the FX Organizer. FX Organizer is an advanced multi-effects processor that combines state-of-the-art technology with three core processors, and an extensive library of presets. The FX Organizer is a complete multi-effects and automation environment for guitar or keyboard, and contains the best of the best guitar effects and amp simulation. This is an extremely powerful multi-effects processor that lets you automate your patches from one or multiple channels and instantly control the saturation, effect duration,

#### **What's New in the AutoBED?**

The original concept of the AutoBED plugin was to let you ease the burden of creating a look ahead ducker for classic radio. Now with autoBED VST you can set up an unlimited number of virtual inputs, where the outputs can either blend to one track in the master bus or to other virtual sidechain inputs. With autoBED you can setup crossfading between virtually every input on your system. This allows for an incredibly versatile and dynamic lookahead stereo ducker which will let you shape the stereo image dynamically according to the mix. AutoBED is the perfect tool for those who want to preserve the presence of a track in a mix, but may not have the time to slave it. Features: ► Virtual Sidechaining : The system works by crossfading tracks, then morphing between the two, and tracking is done on the "middle". So a track is morphing to its "virtual", creating a continuous parallel input which is being used as a virtual track instead of the full track. ► Input Saturation : Saturation, panning and volume is only applied on the "virtual" input. This will create a virtual ducking effect which will look "surreptitious" to the listener. ► Pre/Post Tracking : This will pre/post match the virtual track, to your main track so that it will be louder/softer when you go over and under to your main track. ► Vocal AutoTagging : Vocal AutoTagging - This will put a number in the Tags section of the track, based on its level, so that you can enable specific crossfading. You can define a range of levels for specific tagging to occur on. ► Stereo Field Manipulation : Every virtual sidechaining channel can manipulate the stereo field. ► Mono Crossfading : This will bring in the mono crossover point to the main track. ► Distance Control : The crossfading distance can be controlled with the "L/R Distance". You have the option to make sidechaining more noticeable by moving the stereo faders to the right. This gives the impression that the virtual sidechaining track is slightly further away. This is by default set to the standard 0.75. You can also create a stereo image

between 0 and 1 with no sidechaining at all. In both cases the mixing engineer/music producer will always end up mixing the stereo

## **System Requirements For AutoBED:**

Processor: Intel Core i3-3220 (3.1 GHz) or Intel Core i5-3320 (3.5 GHz) Memory: 4 GB RAM Storage: 50 GB free space Video: NVIDIA GeForce GTX 660 2GB or AMD Radeon HD 7850 2GB DirectX: Version 11 Network: Broadband Internet connection Other: I would have been grateful if Ubisoft would have made the patch more clear in its description; the title of the patch does not state a complete system or computer fix.

<https://www.cameraitacina.com/en/system/files/webform/feedback/moobey766.pdf> <https://www.valenciacfacademyitaly.com/2022/07/04/foo-packet-decoder-wavpack/> [https://www.kazitlearn.kz/wp-](https://www.kazitlearn.kz/wp-content/uploads/2022/07/Rista_Web_Browser_Download_For_PC_Latest2022.pdf)

[content/uploads/2022/07/Rista\\_Web\\_Browser\\_Download\\_For\\_PC\\_Latest2022.pdf](https://www.kazitlearn.kz/wp-content/uploads/2022/07/Rista_Web_Browser_Download_For_PC_Latest2022.pdf) <https://wakelet.com/wake/M8e5q4OYYcF7Gl9b8Kt9E>

<https://www.cameraitacina.com/en/system/files/webform/feedback/jyssglen717.pdf> [https://www.rentbd.net/wp-](https://www.rentbd.net/wp-content/uploads/2022/07/FolderHighlight_Torrent_Download_April2022.pdf)

[content/uploads/2022/07/FolderHighlight\\_Torrent\\_Download\\_April2022.pdf](https://www.rentbd.net/wp-content/uploads/2022/07/FolderHighlight_Torrent_Download_April2022.pdf) <https://www.reperiohumancapital.com/system/files/webform/DMLink.pdf> <http://vizitagr.com/?p=25682>

<https://knowconhecimento.com/fotor-1-1-0-crack-free-download-mac-win-latest/> <https://space.gatech.edu/system/files/webform/DecBinHexOctAscii-Converter.pdf> <https://guatemall.club/wp-content/uploads/2022/07/JEME.pdf>

<http://wp2-wimeta.de/selka-2-2-5-277-crack-torrent-activation-code-free-winmac/> <http://knowthycountry.com/?p=7252>

<https://flxescorts.com/downalbum-crack-with-license-code-download/>

<http://www.vinergie.net/wp-content/uploads/2022/07/fennstra.pdf>

<https://vipfitnessproducts.com/musiccubeone-crack-registration-code-latest/>

https://telegastro.net/wp-content/uploads/2022/07/Free\_Ringtone\_Maker\_Crack\_Free\_X64.pdf

<https://www.realvalueproducts.com/sites/realvalueproducts.com/files/webform/reifest366.pdf> <https://genomics.ucsf.edu/system/files/webform/ccglorders/Digital-Image-Magnifier.pdf> <https://okinawahousingportal.com/flyingbit-hash-calculator-crack-activation-key-download-2022/>